# **Gov 50: 11. Tidying and Joining Data**

Matthew Blackwell

Harvard University

# **Roadmap**

- 1. Causality review
- 2. Pivoting data longer
- 3. Joining data sets

# **1/** Causality review

# **Potential outcomes**

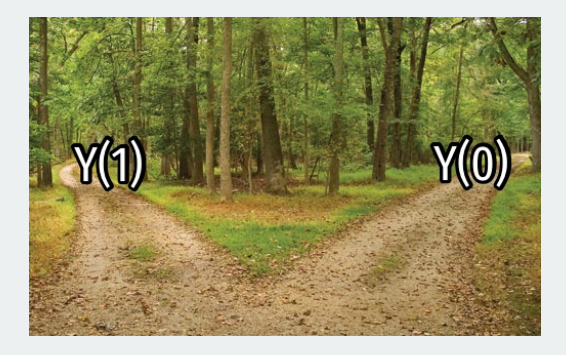

Potential outcomes:

 $\boldsymbol{\cdot} \ \ \boldsymbol{\mathsf{Y}}_i(1)$  is the value that the outcome would take if gave unit  $i$  **treatment** and changed nothing else about them.

# **Potential outcomes**

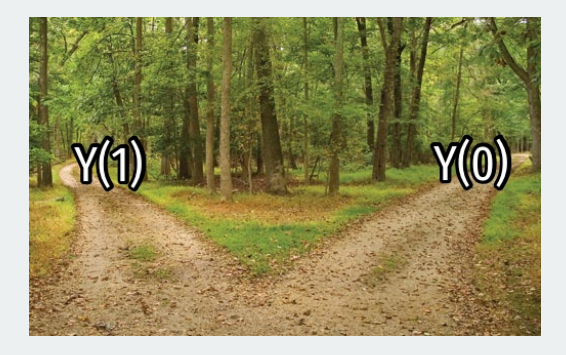

Potential outcomes:

- $\boldsymbol{\cdot} \ \ \boldsymbol{\mathsf{Y}}_i(1)$  is the value that the outcome would take if gave unit  $i$  **treatment** and changed nothing else about them.
- $\cdot$   $\ Y_i(0)$  is the value that the outcome would take if gave unit  $i$  **no treatment** and changed nothing else about them.

# **Potential outcomes**

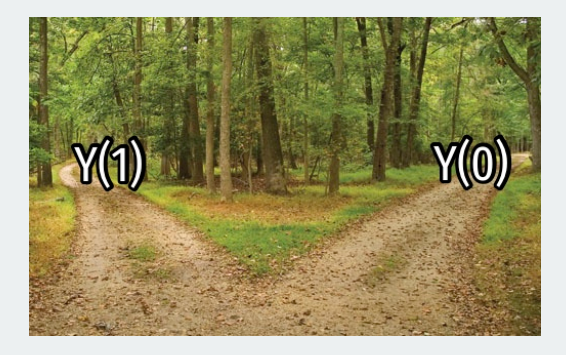

### Potential outcomes:

- $\boldsymbol{\cdot} \ \ \boldsymbol{\mathsf{Y}}_i(1)$  is the value that the outcome would take if gave unit  $i$  **treatment** and changed nothing else about them.
- $\cdot$   $\ Y_i(0)$  is the value that the outcome would take if gave unit  $i$  **no treatment** and changed nothing else about them.
- Not the **possible values** of the outcome

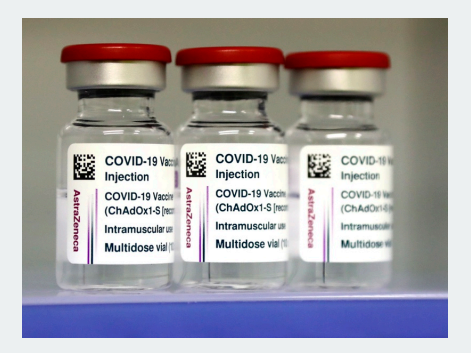

**Treatment**:  $T_i = 1$  if vaccinated,  $T_i = 0$  if not

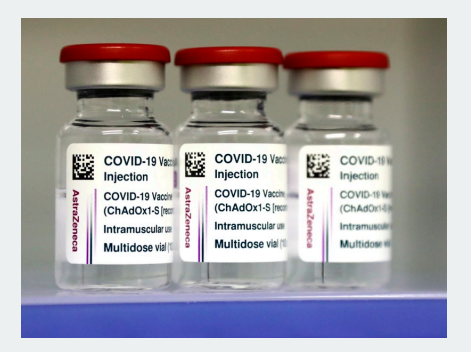

**Treatment:**  $T_i = 1$  if vaccinated,  $T_i = 0$  if not

**Outcome:**  $Y_i = 1$  if acquired COVID after 12 weeks,  $Y_i = 0$  if not

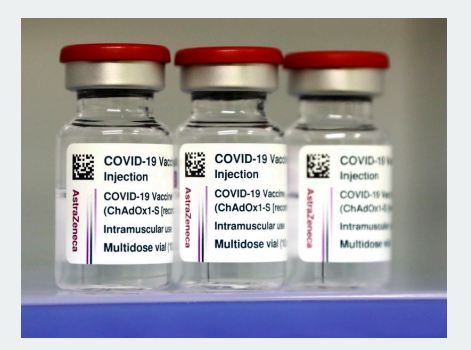

**Treatment:**  $T_i = 1$  if vaccinated,  $T_i = 0$  if not

**Outcome:**  $Y_i = 1$  if acquired COVID after 12 weeks,  $Y_i = 0$  if not

1. What are the potential outcomes  $Y_i(1)$  and  $Y_i(0)$ ?

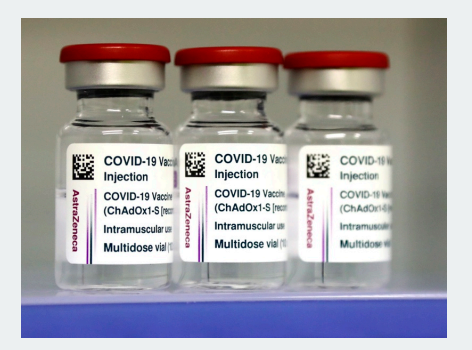

**Treatment:**  $T_i = 1$  if vaccinated,  $T_i = 0$  if not

**Outcome:**  $Y_i = 1$  if acquired COVID after 12 weeks,  $Y_i = 0$  if not

- 1. What are the potential outcomes  $Y_i(1)$  and  $Y_i(0)$ ?
- 2. Why not compare early volunteers for the vaccine to the overall population?

# **2/** Pivoting data longer

# **Mortality data**

library(tidyverse) library(gov50data) mortality

## ## # A tibble: 217 x 52 ## country count~1 indic~2 `1972` `1973` `1974` `1975` ## <chr> <chr> <chr> <dbl> <dbl> <dbl> <dbl> ## 1 Aruba ABW Mortal~ NA NA NA NA ## 2 Afghanistan AFG Mortal~ 291 285. 280. 274. ## 3 Angola AGO Mortal~ NA NA NA NA ## 4 Albania ALB Mortal~ NA NA NA NA ## 5 Andorra AND Mortal~ NA NA NA NA ## 6 United Arab ~ ARE Mortal~ 80.1 72.6 65.7 59.4 ## 7 Argentina ARG Mortal~ 69.7 68.2 66.1 63.3 ## 8 Armenia ARM Mortal~ NA NA NA NA ## 9 American Sam~ ASM Mortal~ NA NA NA NA ## 10 Antigua and ~ ATG Mortal~ 26.9 25.1 23.5 22.1 ## # ... with 207 more rows, 45 more variables: `1976` <dbl>, ## # `1977` <dbl>, `1978` <dbl>, `1979` <dbl>, `1980` <dbl>, ## # `1981` <dbl>, `1982` <dbl>, `1983` <dbl>, `1984` <dbl>, ## # `1985` <dbl>, `1986` <dbl>, `1987` <dbl>, `1988` <dbl>,

## # `1989` <dbl>, `1990` <dbl>, `1991` <dbl>, `1992` <dbl>,

Mortality data in a "wide" format (years in columns).

We can convert this to country-year rows with pivot longer().

```
mydata |>
  pivot_longer(
    cols = <<variables to pivot>>,
    names_to = \langlenew variable to put column names>>,
    values to = << new variable to put column values>>
  )
```
# **Pivoting the mortality data**

```
mortality |>
  select(-indicator) |>
  pivot_longer(
    cols = `1972`:`2020`,
    names to = "year",
    values to = "child mortality"
  )
```
#### ## # A tibble: 10,633 x 4

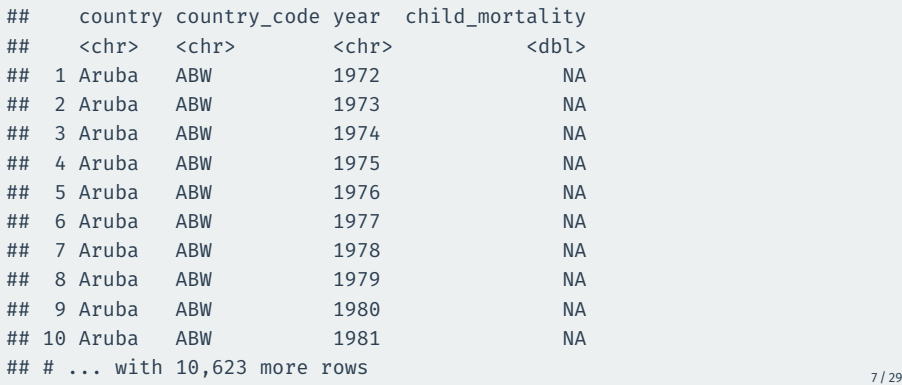

```
mortality |>
 select(-indicator) |>
 pivot_longer(
    cols = 1972 : 2020,
   names to = "year",values to = "child mortality"
 ) |>ggplot(mapping = aes(x = year, y = child_mortality, group = country))geom_line(alpha = 0.25)
```
# **Hmm, what's going on?**

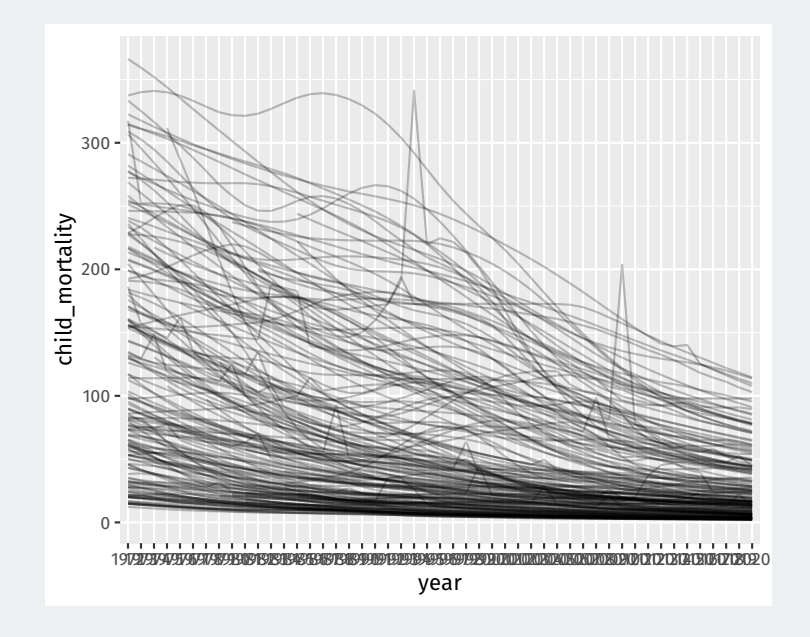

# **Making sure year is numeric**

By default, pivoted column names are characters, but we can transform them:

```
mortality long <- mortality |>
  select(-indicator) |>
  pivot_longer(
    cols = `1972`:`2020`,
    names to = "year",values to = "child mortality"
  ) |>mutate(year = as.integer(year))
mortality_long
```
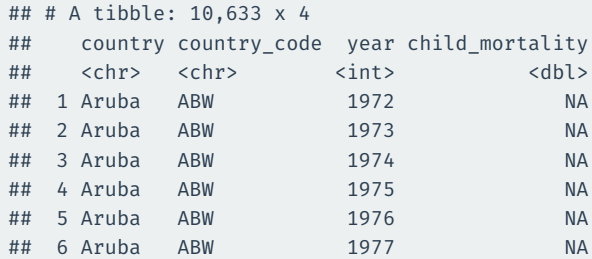

```
mortality_long |>
 ggplot(mapping = aes(x = year, y = child_mortality, group = country))geom_line(alpha = 0.25)
```
# **There we go**

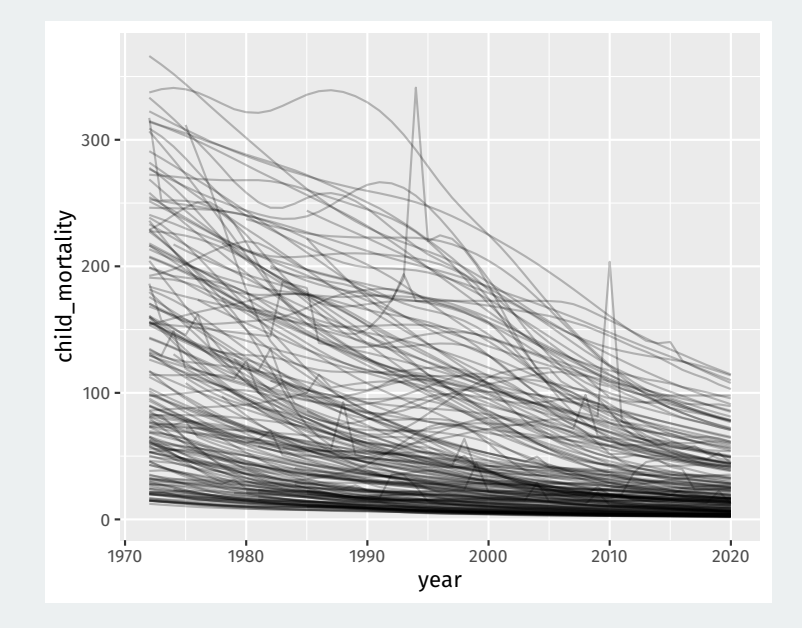

# **Spotify data**

#### spotify

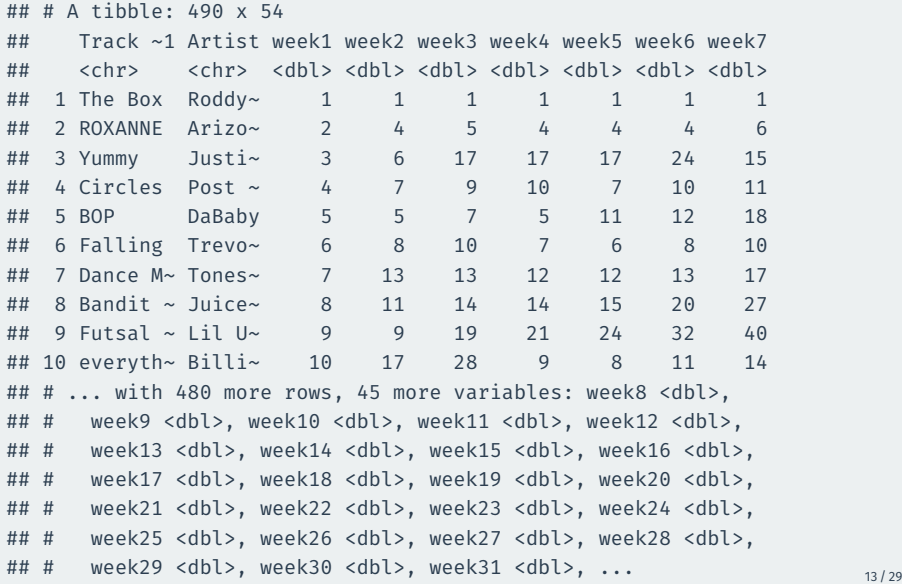

# **Pivoting not ideal**

## Last approach isn't ideal because of the week prefix:

```
spotify |>
  pivot_longer(
    cols = c(-\text{Track Name} \cdot, -Artist),
    names_to = "week_of_year",
    values_to = "rank"
  )
```

```
## # A tibble: 25,480 x 4
```
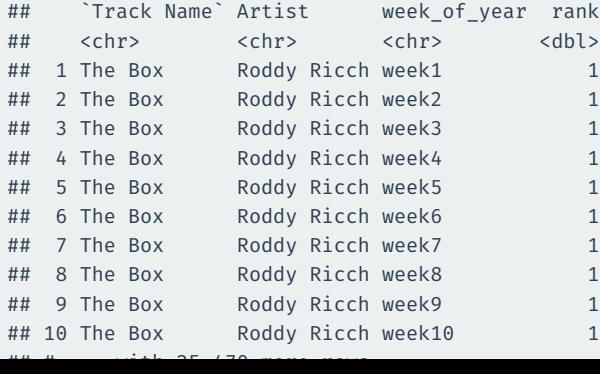

When the data in the column name has a fixed prefix, we can use the names\_prefix to remove it when moving the data to rows

```
spotify |>
 pivot_longer(
   cols = c(-`Track Name`, -Artist),
    names to = "week of year",
    values to = "rank",
   names_prefix = "week"
 ) |>mutate(
   week of year = as.integer(week of year)
  )
```
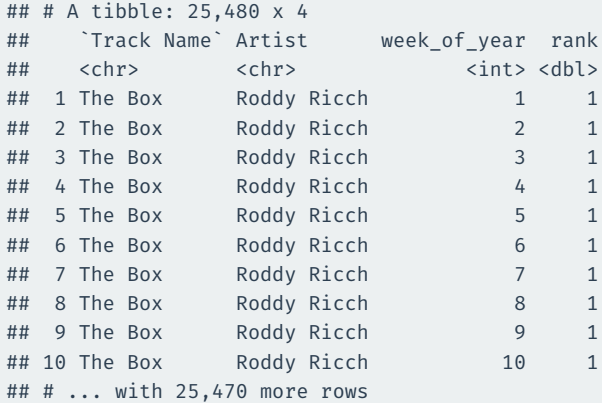

# **3/** Joining data sets

## library(gapminder) gapminder

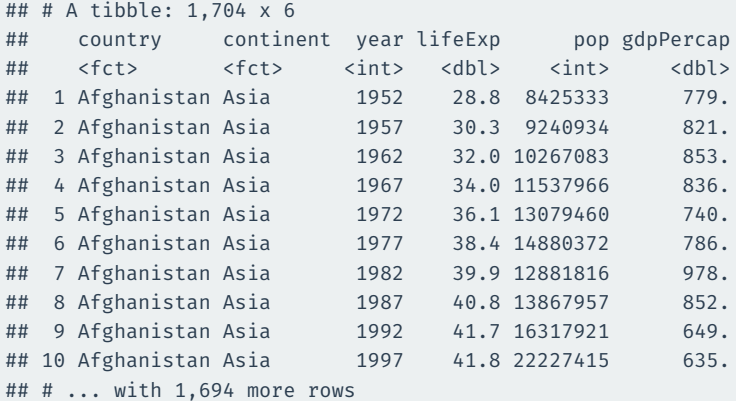

# **Joining data sets**

What if we want to add the child\_mortality variable to the gampinder data?

What if we want to add the child\_mortality variable to the gampinder data?

Just add the columns? Rows are not aligned properly!

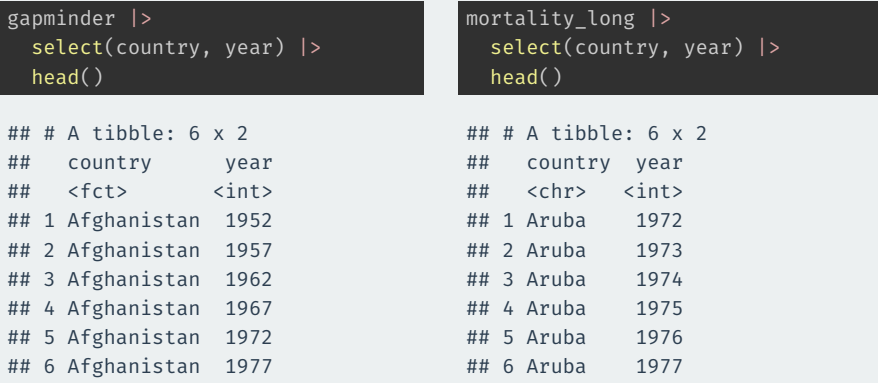

A **primary key** is a variable or set of variables that uniquely identifies rows in the data.

• {country, year} in the gapminder data

A **primary key** is a variable or set of variables that uniquely identifies rows in the data.

• {country, year} in the gapminder data

A **foreign key** is the corresponding variable(s) in another table.

• {country, year} in the mortality long data

A **primary key** is a variable or set of variables that uniquely identifies rows in the data.

• {country, year} in the gapminder data

A **foreign key** is the corresponding variable(s) in another table.

• {country, year} in the mortality long data

If we align the two tables based on these variables, we can add variables from one to the other.

Things get weird if these keys are not unique. Let's check.

Checking primary key is unique:

gapminder |> count(country, year) |> filter( $n > 1$ )

 $\#$   $\#$   $\#$  A tibble:  $\theta$  x 3

Checking foreign key:

mortality\_long |> count(country, year) |> filter( $n > 1$ )

 $\#$   $\#$   $\#$  A tibble:  $\theta$  x 3

# left\_join()**: add variables to primary table**

## left\_join() keeps all rows from the first argument/piped data:

```
gapminder |>
  left join(mortality long) |>select(country, year, lifeExp, pop, gdpPercap, child_mortality) |>
 head(n = 6)
```
## Joining, by = c("country", "year")

```
\# \# \# A tibble: 6 x 6
```
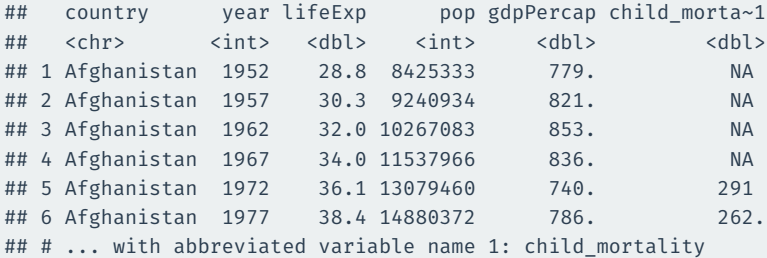

Rows in primary table not in foreign table: new values are NA.

# inner\_join()**: add and filter**

inner join() adds the variables from the foreign table and filters to rows in both tables:

```
gapminder |>
  inner join(mortality long) |>select(country, year, lifeExp, pop, gdpPercap, child_mortality) |>
 head(n = 6)
```
## Joining, by = c("country", "year")

```
\# \# \# A tibble: 6 x 6
## country year lifeExp pop gdpPercap child_morta~1
## <chr> <int> <dbl> <int> <dbl> <dbl>
## 1 Afghanistan 1972 36.1 13079460 740. 291
## 2 Afghanistan 1977 38.4 14880372 786. 262.
## 3 Afghanistan 1982 39.9 12881816 978. 231.
## 4 Afghanistan 1987 40.8 13867957 852. 198.
## 5 Afghanistan 1992 41.7 16317921 649. 166.
## 6 Afghanistan 1997 41.8 22227415 635. 142.
## # ... with abbreviated variable name 1: child mortality
```
# **How inner joins work**

Two data sets:

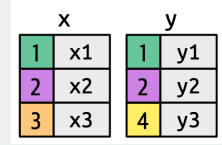

Find matching keys:

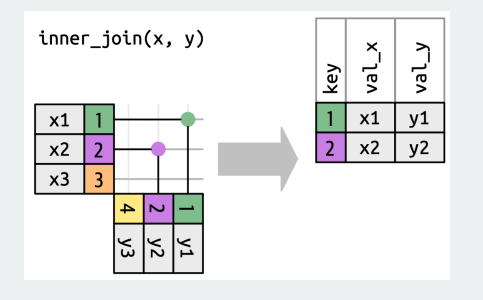

# **How left joins work**

Two data sets:

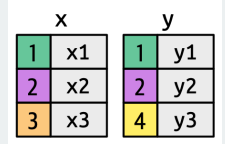

Keep all x keys:

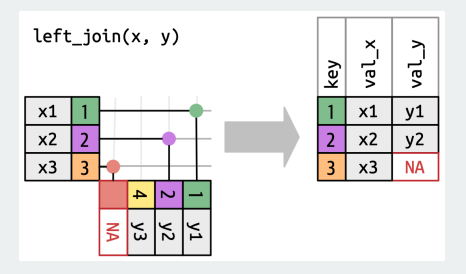

# **More complicated example**

library(nycflights13) flights2 <- flights |> select(year, time\_hour, origin, dest, tailnum, carrier) flights2

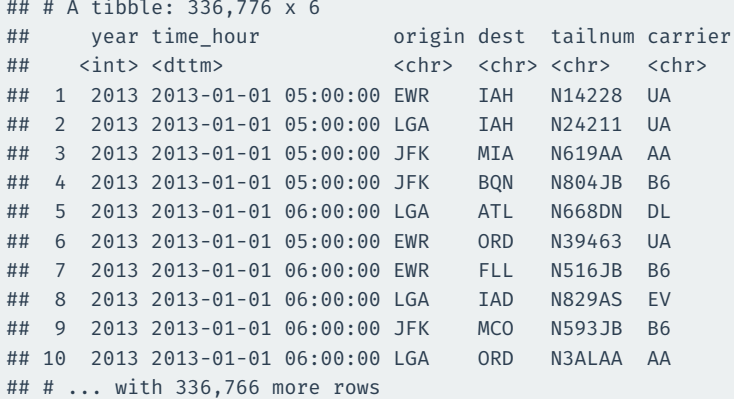

## **Planes data**

planes2 <- planes |> select(tailnum, year, type, engine, seats) planes2

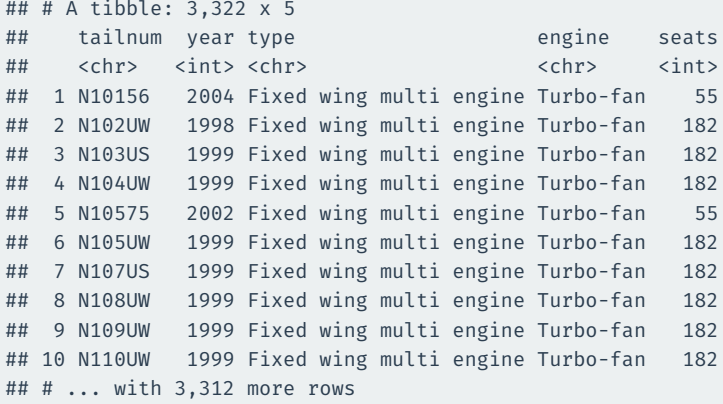

year here is manufacture year.

# **What happens with naive join?**

### flights2 |> left\_join(planes2)

```
## Joining, by = c("year", "tailnum")
```

```
## # A tibble: 336,776 x 9
```
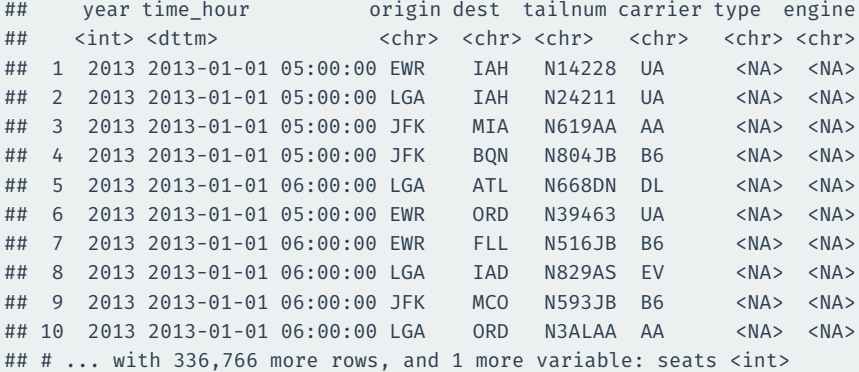

# **Specify the joining variables**

### flights2 |>

left\_join(planes2, by = "tailnum")

#### ## # A tibble: 336,776 x 10

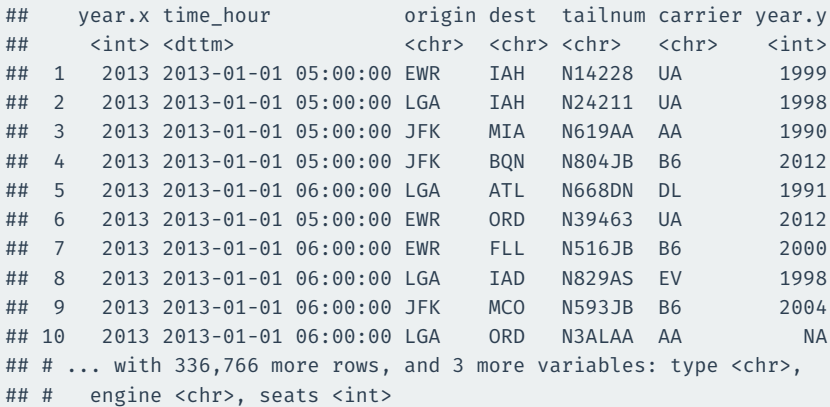

# **Change variables names**

## flights2 |>

left\_join(planes2 |> rename(manufacture\_year = year))

## Joining, by = "tailnum"

## # A tibble: 336,776 x 10

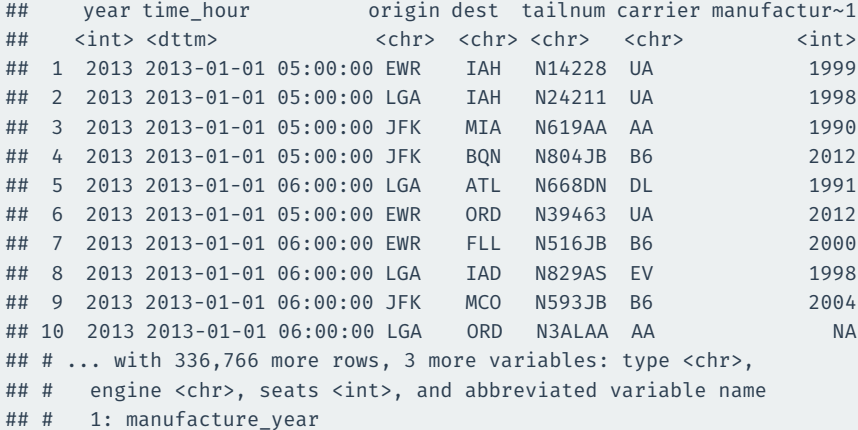